РЫЛЬСКИЙ АВИАЦИОННЫЙ ТЕХНИЧЕСКИЙ КОЛЛЕДЖ - ФИЛИАЛ ФЕДЕРАЛЬНОГО ГОСУДАРСТВЕННОГО БЮДЖЕТНОГО ОБРАЗОВАТЕЛЬНОГО УЧРЕЖДЕНИЯ ВЫСШЕГО ОБРАЗОВАНИЯ «МОСКОВСКИЙ ГОСУДАРСТВЕННЫЙ ТЕХНИЧЕСКИЙ УНИВЕРСИТЕТ ГРАЖДАНСКОЙ АВИАЦИИ» (МГТУ ГА)

УТВЕРЖДАЮ

ЗДК по УР Рыльского АТКфилиала МГТУ ГА

« /У » *J tftk /t'* Ю.А. Студитских

2024 г.

# **РАБОЧАЯ ПРОГРАММА ПРОФЕССИОНАЛЬНОГО МОДУЛЯ**

# **ПМ.02 ПРОЕКТИРОВАНИЕ УПРАВЛЯЮЩИХ ПРОГРАММ КОМПЬЮТЕРНЫХ СИСТЕМ И КОМПЛЕКСОВ.**

по специальности среднего профессионального образования 09.02.01 Компьютерные системы и комплексы

Рыльск 2024 г.

Рабочая программа профессионального модуля разработана на основе Федерального государственного образовательного стандарта среднего профессионального образования (далее - ФГОС СПО), утвержденного приказом Министерства просвещения Российской Федерации от 25.05.2022 г. № 363 по специальности 09.02.01 Компьютерные системы и комплексы.

Организация-разработчик: Рыльский авиационный технический колледж - филиал федерального государственного бюджетного образовательного учреждения высшего образования «Московский государственный технический университет гражданской авиации» (МГТУ ГА).

Программу составили:

Семенихин В. А., преподаватель Рыльского АТК - филиала МГТУ ГА; Скребнев П.В., преподаватель, заместитель директора по учебной работе Рыльского АТК филиала МГТУ ГА;

Милюкина С.В., преподаватель Рыльского АТК - филиала МГТУ ГА.

Рецензент:

Жуковский А.С., преподаватель Рыльского АТК - филиала МГТУ ГА.

Рабочая программа обсуждена и одобрена на заседании цикловой комиссии вычислительной техники.

Протокол № // от « <sup>20</sup>» сесее 2024 г. Председатель цикловой комиссии: Семенихин В.А.

Рабочая программа рассмотрена и рекомендована методическим советом колледжа.

Протокол №  $\frac{4}{7}$  от « $\frac{26}{9}$  » апреля2024 г. Методист: *лем / селезнева* А.Е.

# **СОДЕРЖАНИЕ**

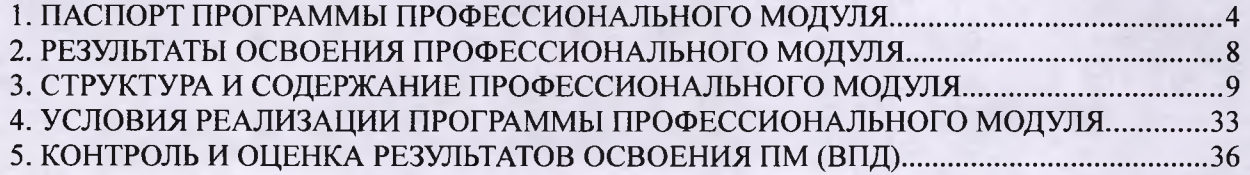

# **1. ПАСПОРТ ПРОГРАММЫ ПРОФЕССИОНАЛЬНОГО МОДУЛЯ ПМ.02. Проектирование управляющих программ компьютерных систем и комплексов**

#### **1.1. Область применения программы**

Рабочая программа профессионального модуля - является частью программы подготовки специалистов среднего звена (далее - ППССЗ) в соответствии с ФГОС по специальности СПО 09.02.01 Компьютерные системы и комплексы в части освоения основного вида профессиональной деятельности (ВПД): **Проектирование управляющих программ компьютерных систем и комплексов** и соответствующих профессиональных компетенций (ПК):

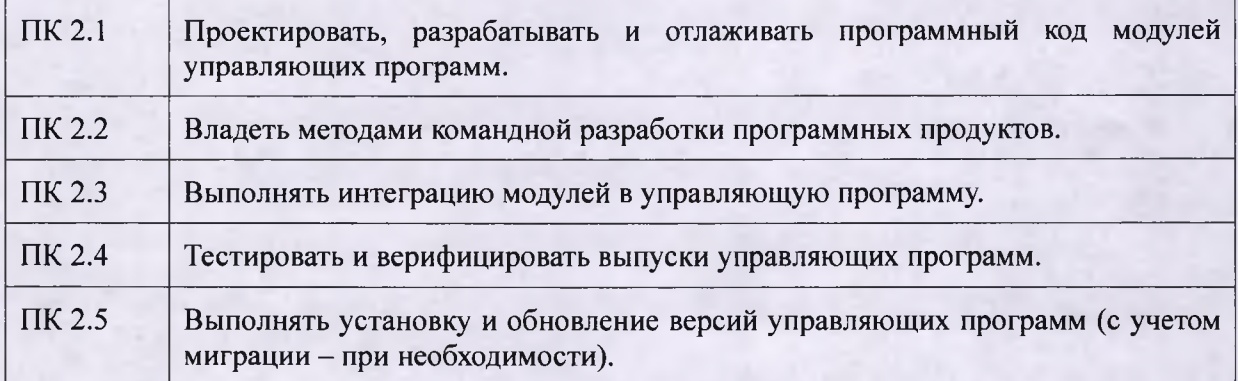

### **1.2. Цели и задачи модуля - требования к результатам освоения модуля**

С целью овладения указанным видом профессиональной деятельности и соответствующими профессиональными компетенциями обучающийся в ходе освоения программы профессионального модуля должен:

## **иметь практический опыт:**

составления формализованных описаний решений поставленных задач в соответствии с требованиями технического задания или других принятых в организации нормативных документов;

разработки алгоритмов решения поставленных задач в соответствии с требованиями технического задания или других принятых в организации нормативных документов;

оценки и согласования сроков выполнения поставленных задач;

создания программного кода в соответствии в соответствии с техническим заданием (готовыми спецификациями);

оптимизации программного кода с использованием специализированных программных средств;

приведения наименований переменных, функций, классов, структур данных и файлов в соответствии с установленными в организации требованиями;

структурирования и форматирования исходного программного кода в соответствии с установленными в организации требованиями;

комментирования и разметки программного кода в соответствии с установленными в организации требованиями;

- анализа и проверки исходного программного кода
- отладки программного кода на уровне программных модулей;
- подготовки тестовых наборов данных в соответствии с выбранной методикой;

регистрации изменений исходного текста программного кода в системе контроля версий;

слияния, разделения и сравнения исходных текстов программного кода;

сохранения сделанных изменений программного кода в соответствии с регламентом контроля версий;

выполнения процедур сборки программных модулей и компонент в программный продукт;

подключения программного продукта к компонентам внешней среды;

проверки работоспособности выпусков программного продукта;

внесения изменений в процедуры сборки модулей и компонент программного обеспечения, развёртывания программного обеспечения, миграции и преобразования данных;

- разработки и документирования программных интерфейсов;
- разработки процедур сборки модулей и компонент программного обеспечения;
- разработки процедур развёртывания и обновления программного обеспечения;
- разработки процедур миграции преобразования (конвертации) данных;

подготовки текстовых сценариев и текстовых наборов данных в соответствии с выбранной методикой;

- тестирования и верификации управляющих программ;
- оформления отчётов о тестировании;

запуска процедуры установки прикладного программного обеспечения на конечных устройствах пользователей и/или серверном оборудовании;

контроля процедуры установки прикладного программного обеспечения;

настройки установленного прикладного программного обеспечения;

обновления установленного прикладного программного обеспечения;

### **уметь:**

- использовать методы и приёмы формализации задач;
- использовать методы и приёмы алгоритмизации поставленных задач;
- использовать программные продукты для графического отображения алгоритмов;
- применять стандартные алгоритмы в соответствующих областях;
- применять выбранные языки программирования для написания программного кода;
- использовать выбранную среду программирования и средства системы управления базами данных;
	- использовать возможности имеющей технической и/или программой архитектуры;
	- $\blacksquare$ применять инструментарий для создания и актуализации исходных текстов программ;
	- выявлять ошибки в программном коде; ۰
	- применять методы и приёмы отладки программного кода;

интерпретировать сообщения об ошибках, предупреждения, записи технологических журналов;

применять современные компиляторы, отладчики и опимизаторы программного кода;

документировать произведённые действия, выявленные проблемы и способы их устранения;

проводить оценку работоспособности программного продукта;

создавать резервные копии программ и данных, выполнять восстановление,

обеспечивать целостность программного продукта и и данных;

использовать выбранную систему контроля версий;

выполнять действия, соответствующие установленному регламенту используемой системы контроля версий;

интерпретировать сообщения об ошибках, предупреждения, записи технологических журналов;

применять современные компиляторы, отладчики оптимизаторы программного кода;

документировать произведённые действия, выявленные проблемы и способы их устранения;

создавать резервные копии программ и данных, выполнять восстановление,

обеспечивать целостность программного продукта и данных;

выполнять процедуры сборки программных модулей и компонент в программный продукт;

производить настройки параметров программного продукта и осуществлять запуск процедур сборки;

писать программный код процедур интеграции программных модулей;

использовать выбранную среду программирования для разработки процедур интеграции программных модулей;

применять методы и средства сборки модулей и компонент программного обеспечения, разработки процедур для развёртывания программного обеспечения, миграции и преобразования данных создания программных интерфейсов;

разрабатывать и оформлять контрольные примеры для проверки работоспособности программного обеспечения;

разрабатывать процедуры генерации тестовых наборов данных с заданными характеристиками;

подготавливать наборы данных, используемых в процессе проверки работоспособности программного обеспечения;

выявлять соответствие требований заказчиков к существующим продуктам;

соблюдать процедуру установки прикладного программного обеспечения в соответствии с требованиями организации-производителя;

идентифицировать инциденты, возникающие при установке программного обеспечения, и принимать решение по изменению процедуры установки; **знать:**

методы и приёмы формализации и алгоритмизации задач; -

- языки формализации функциональных спецификаций;
- $\overline{\phantom{a}}$ нотации и программные продукты для графического отображения алгоритмов;
- алгоритмы решения типовых задач, области и способы их применения;
- $\overline{a}$ синтаксис выбранного языка программирования, особенности программирования на этом языке, стандартные библиотеки языка программирования;
	- методологии разработки программного обеспечения;
	- $\overline{\phantom{a}}$ методологии и технологии проектирования и использования баз данных;
	- технологии программирования;

особенности выбранной среды программирования и системы управления базами  $\overline{\phantom{m}}$ данных;

компоненты программно-технических процедур, существующие приложения и интерфейсы взаимодействия с ними;

инструментарий для создания и актуализации исходных текстов программ;

методы повышения читаемости программного кода;

системы кодировки символов, форматы хранения хранения исходных текстов программ;

нормативные документы, определяющие требования к оформлению программного кода;

- методы и приёмы отладки программного кода;
- типы и форматы сообщений об ошибках, предупреждений;

способы использования технологических журналов, форматы и типы записей журналов, форматы и записи журналов;

- современные компиляторы, отладчики и оптимизаторы программного кода;
- сообщения о состоянии аппаратных средств;

методы и средства верификации работоспособности выпусков программных продуктов;

языки, утилиты и среды программирования, средства пакетного выполнения процедур;

возможности используемой системы контроля версий и вспомогательных инструментальных программных средств;

- установленный регламент использования системы контроля версий;
- методы и средства сборки и интеграции программных модулей и компонент;
- интерфейсы взаимодействия с внешней средой;
- интерфейсы взаимодействия внутренних модулей системы;
- методы и средства сборки модулей и компонент программного обеспечения;

методы и средства разработки процедур для развёртывания программного обеспечения;

методы и средства миграции и преобразования данных;

методы создания и документирования контрольных примеров и тестовых наборов данных;

- правила, алгоритмы и технологии создания тестовых наборов данных;
- требования к структуре и форматам хранения тестовых наборов данных;  $\overline{\phantom{0}}$
- основные понятия в области качества программных продуктов;

 $\frac{1}{2}$ лицензионные требования по настройке устанавливаемого программного обеспечения;

типовые причины инцидентов, возникающих при установке программного обеспечения;

- основы архитектуры, устройства и функционирования вычислительных систем;
- стандарты информационного взаимодействия систем.

## **1.3. Количество часов на освоение программы профессионального модуля**

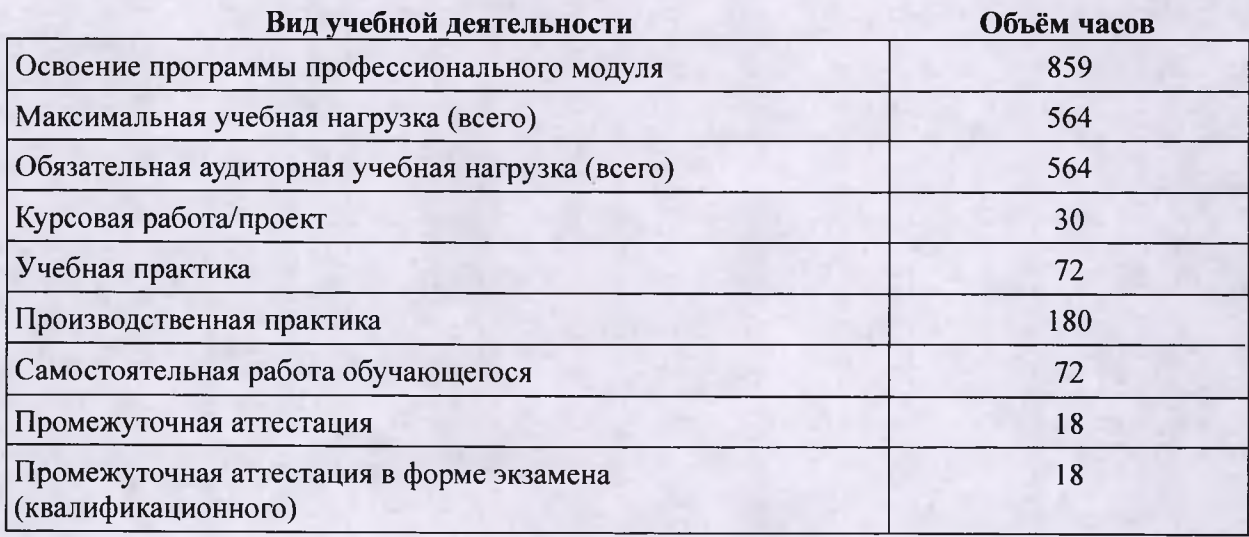

# **2. РЕЗУЛЬТАТЫ ОСВОЕНИЯ ПРОФЕССИОНАЛЬНОГО МОДУЛЯ**

Результатом освоения программы профессионального модуля является овладение обучающимися видом профессиональной деятельности - **Проектирование управляющих программ компьютерных систем и комплексов,** в том числе профессиональными (ПК) и общими (ОК) компетенциями:

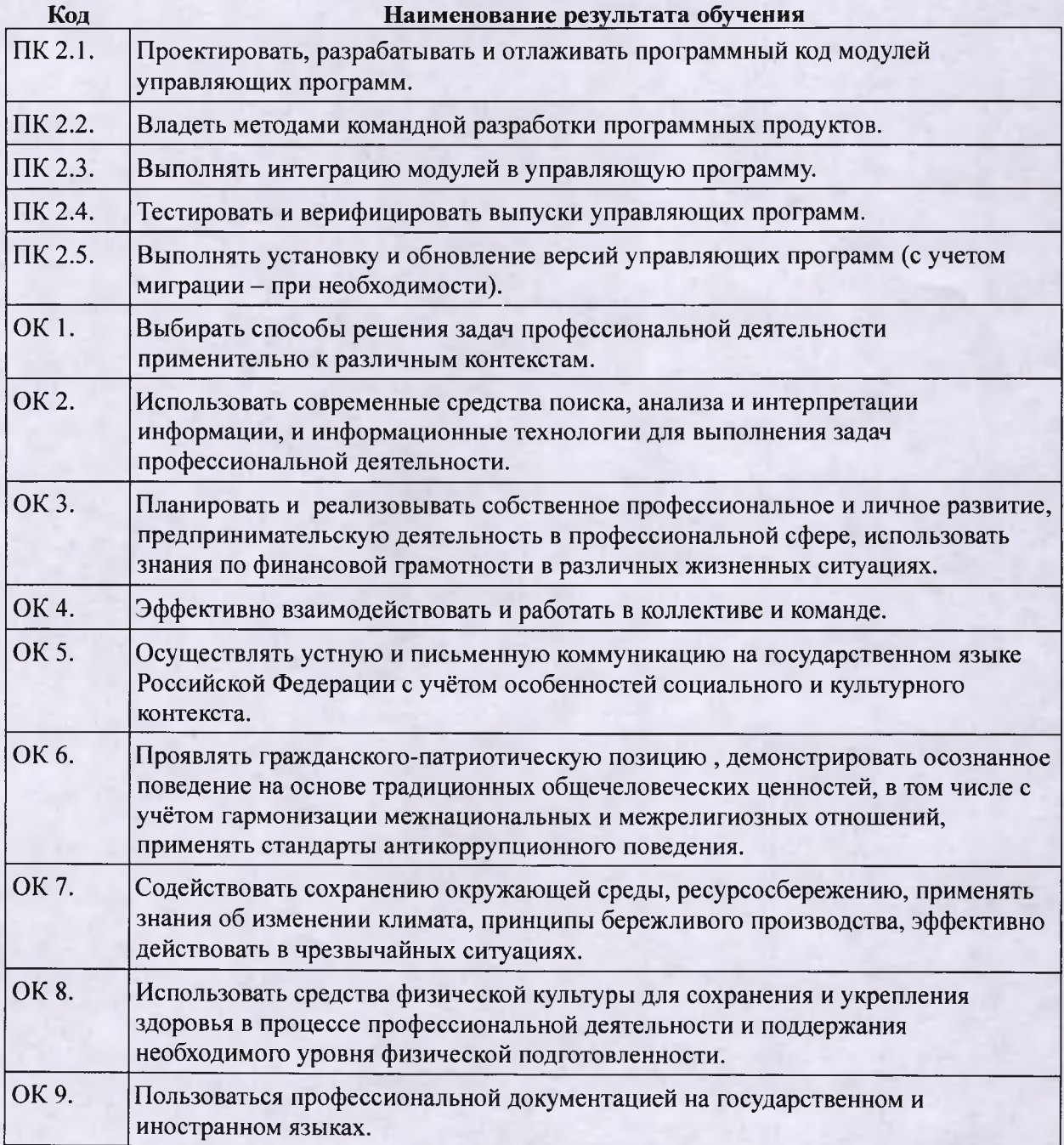

# **3. СТРУКТУРА И СОДЕРЖАНИЕ ПРОФЕССИОНАЛЬНОГО МОДУЛЯ**

**3.1. Тематический план профессионального модуля**

# **ПМ.02. Проектирование управляющих программ компьютерных систем и комплексов**

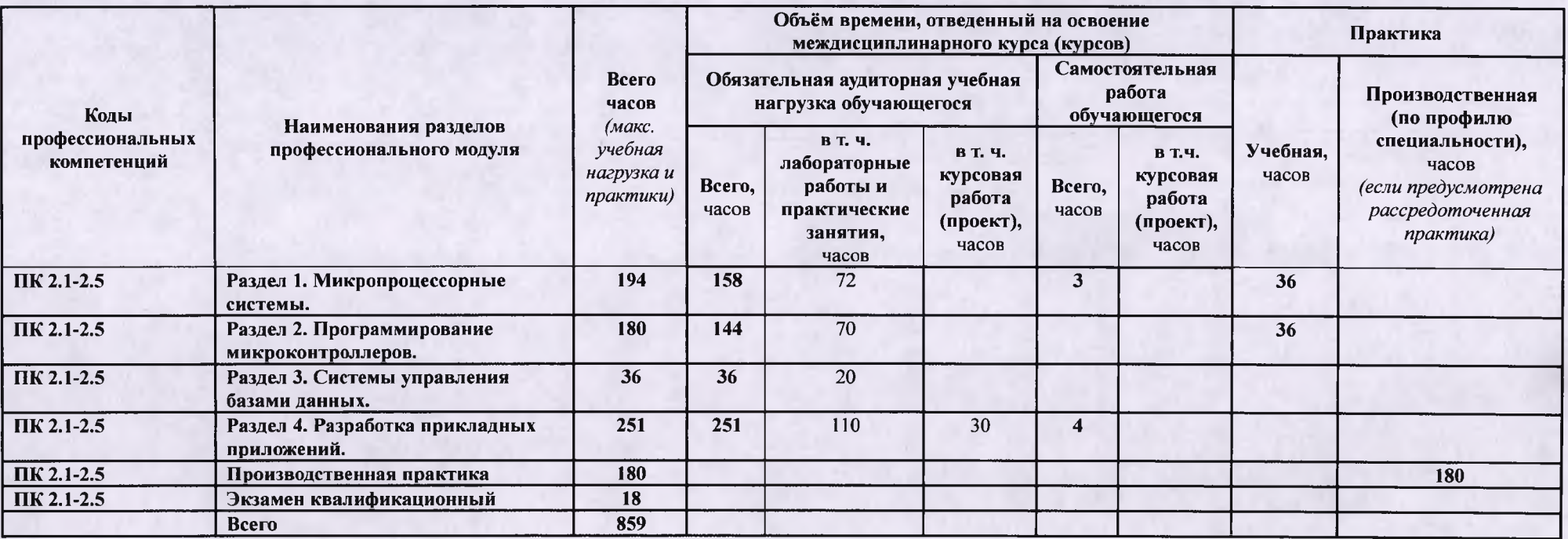

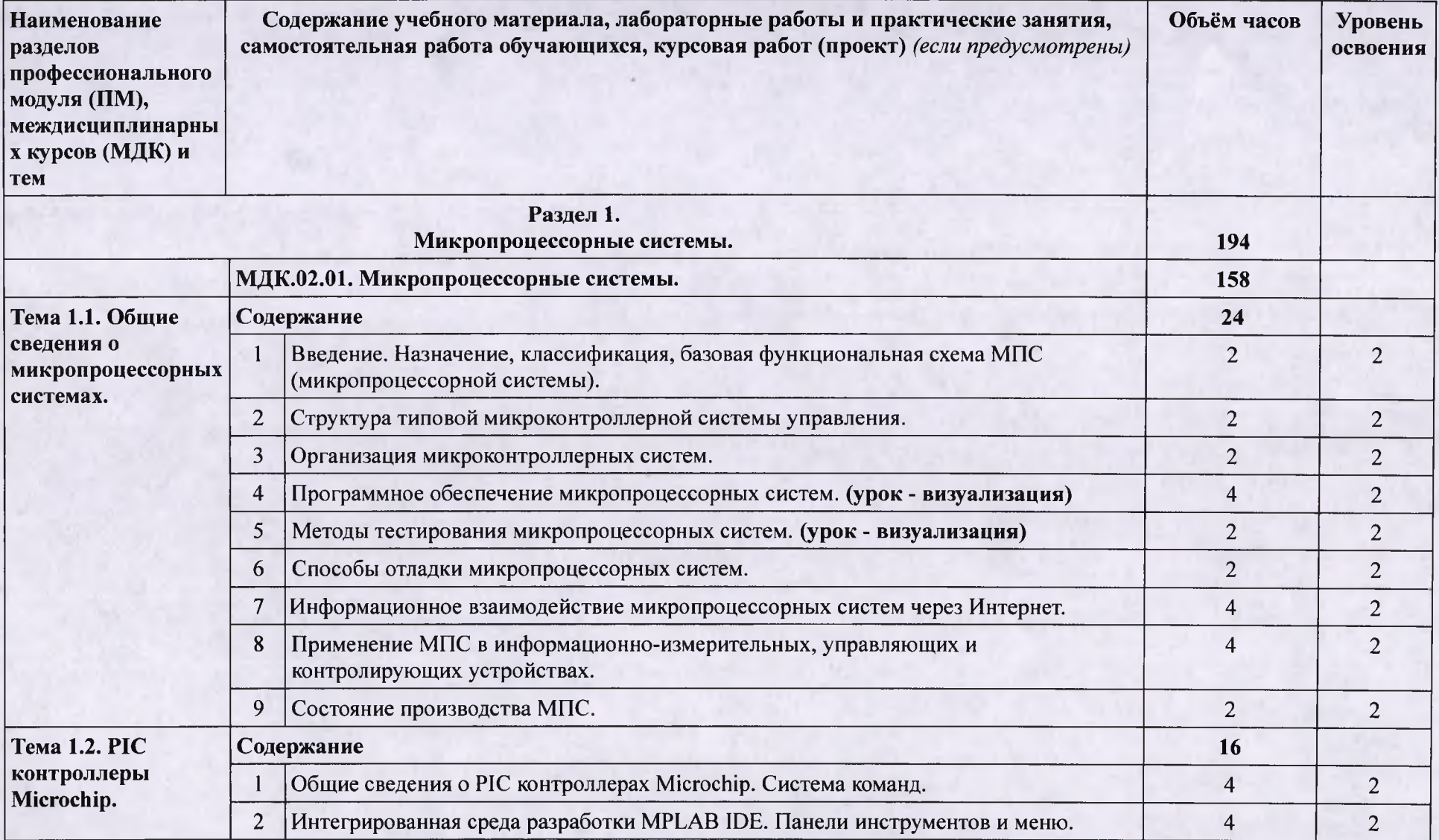

# **3.2. Содержание обучения по профессиональному модулю (ПМ)**

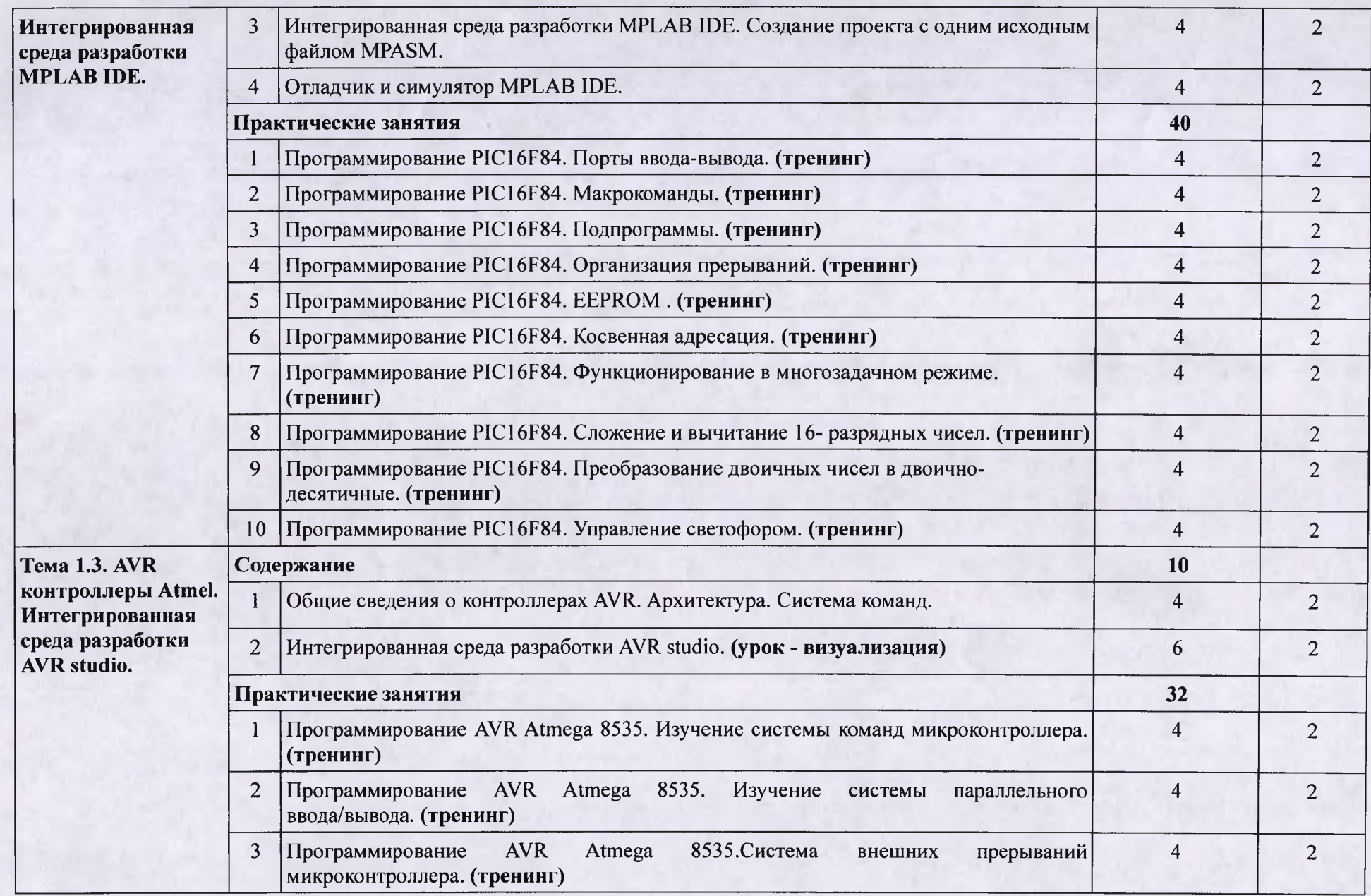

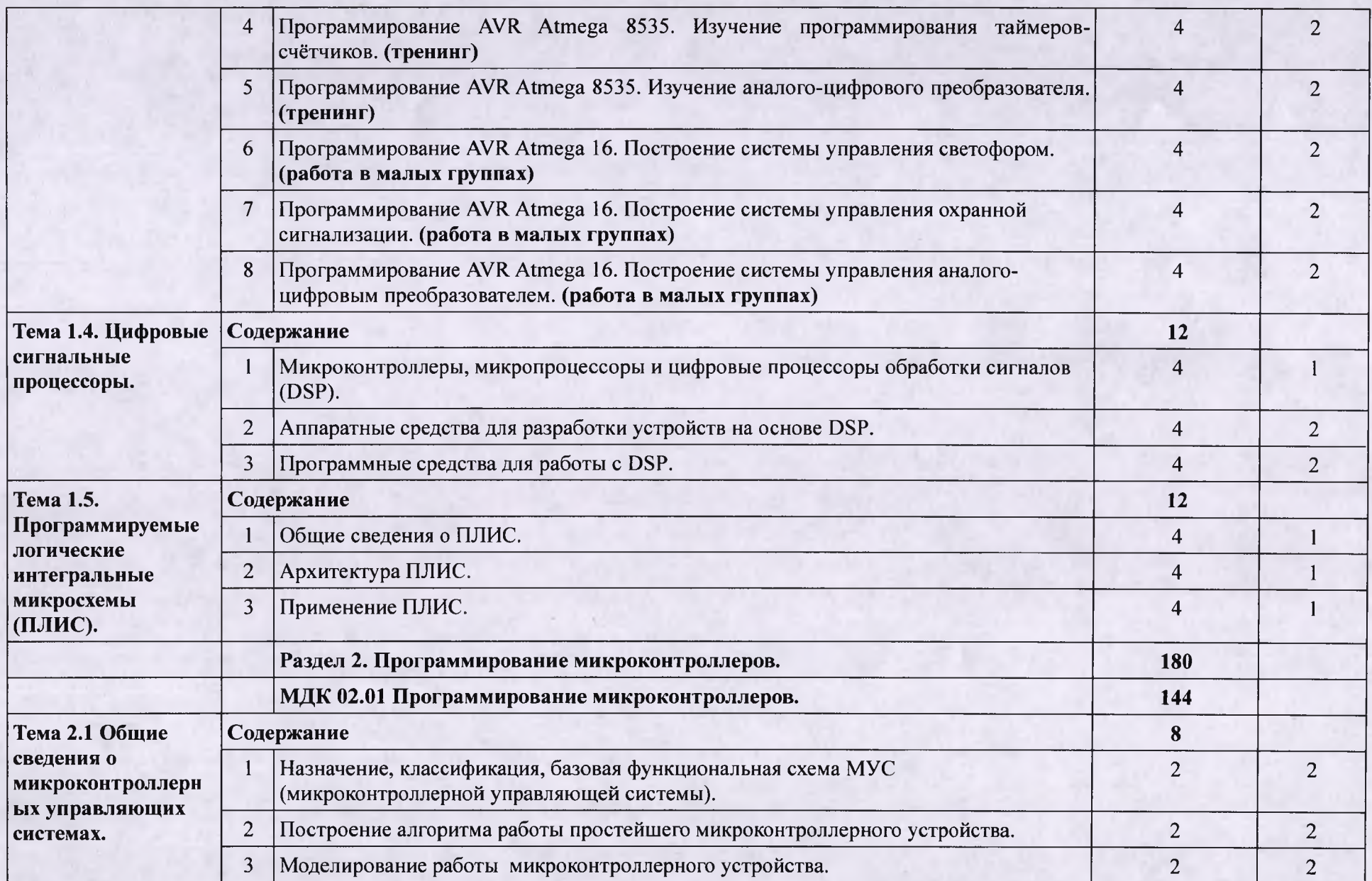

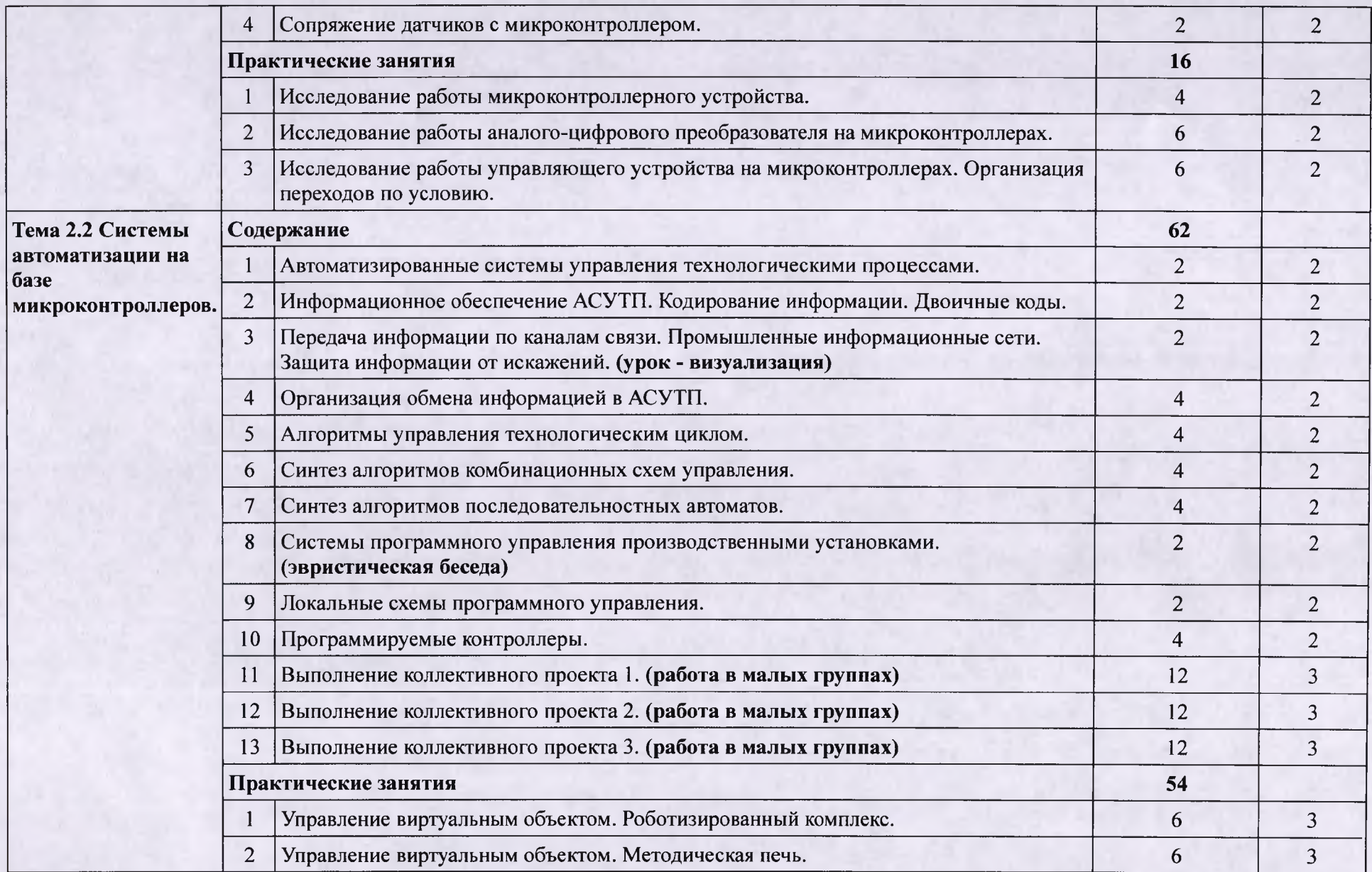

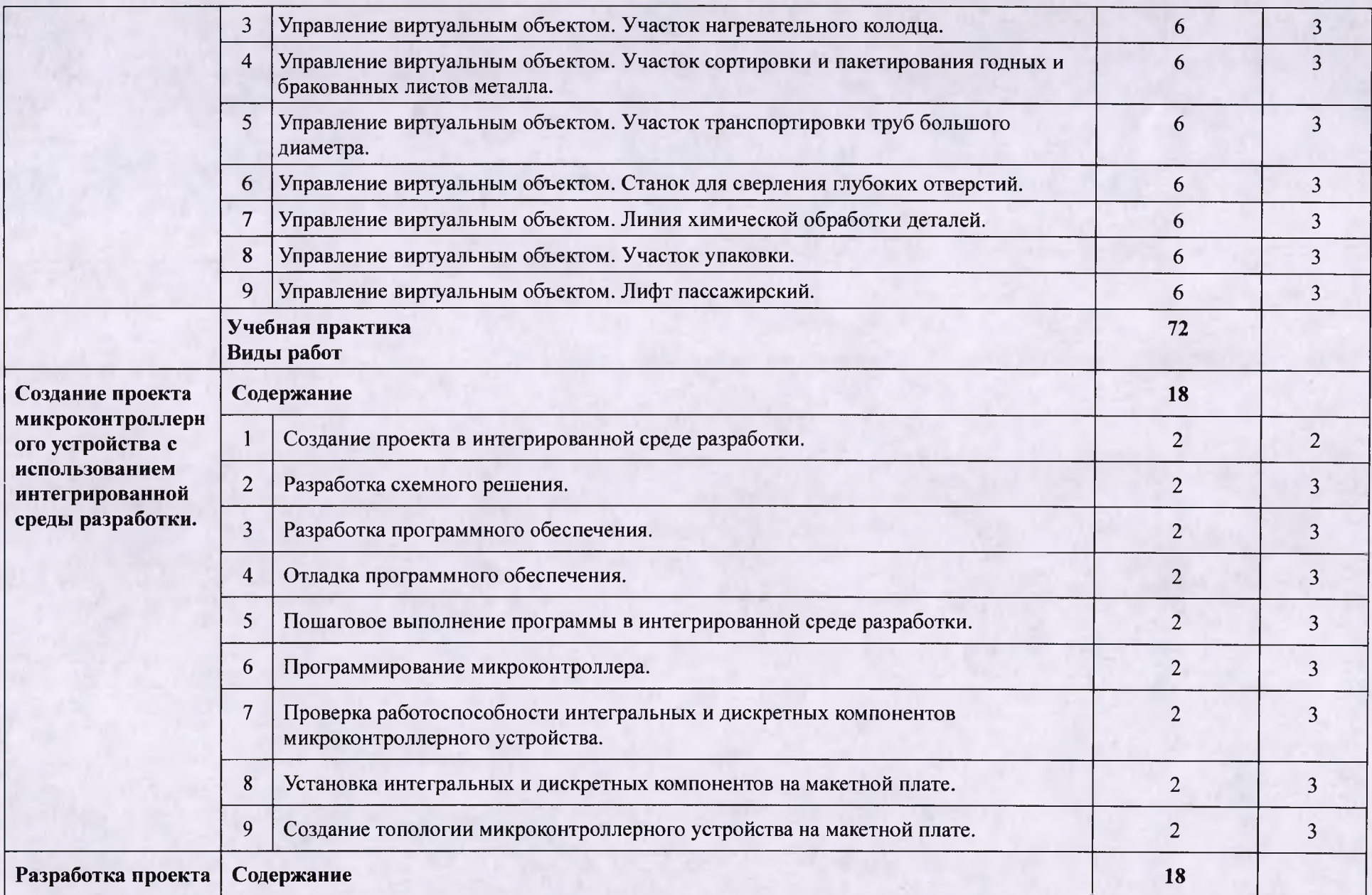

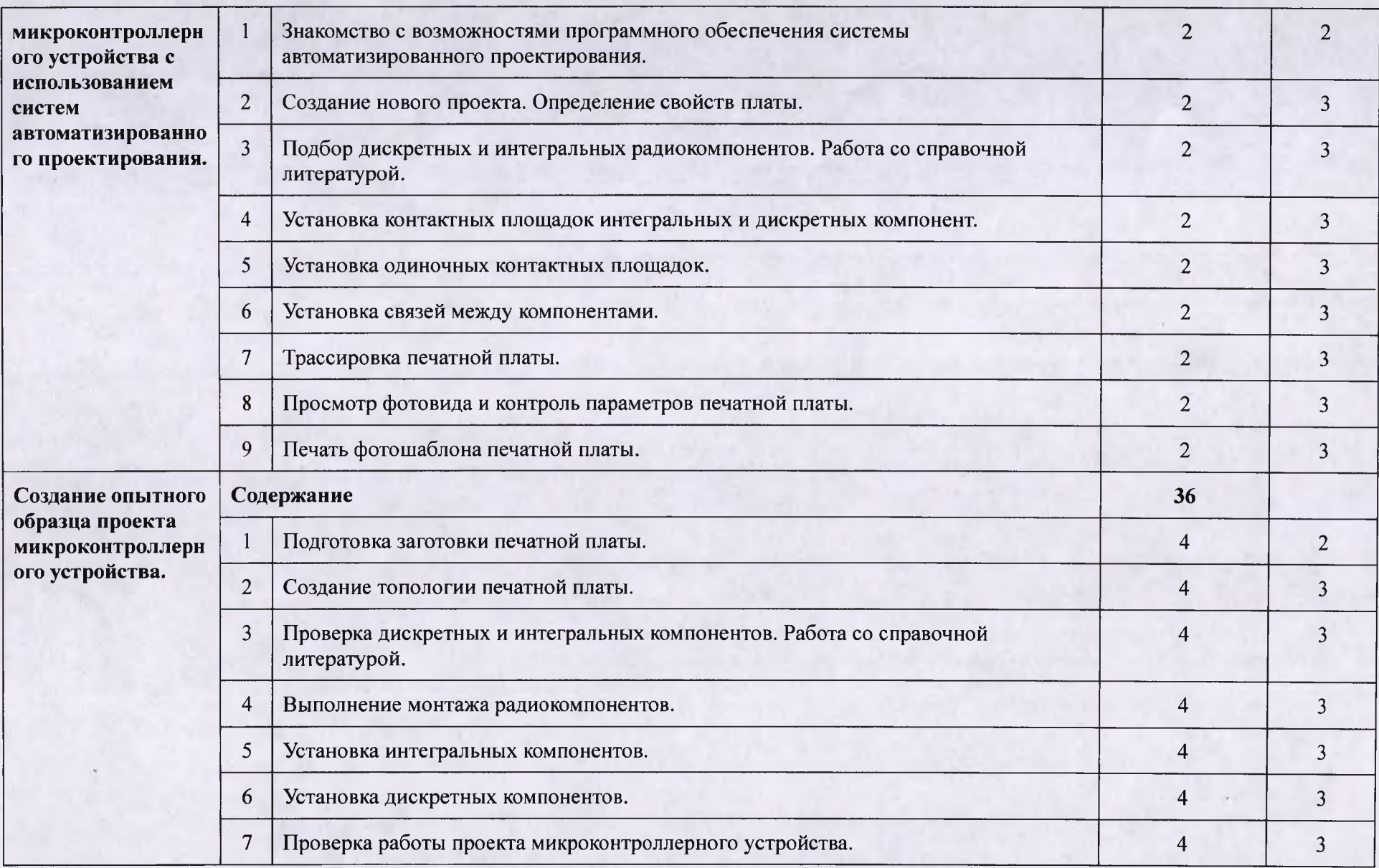

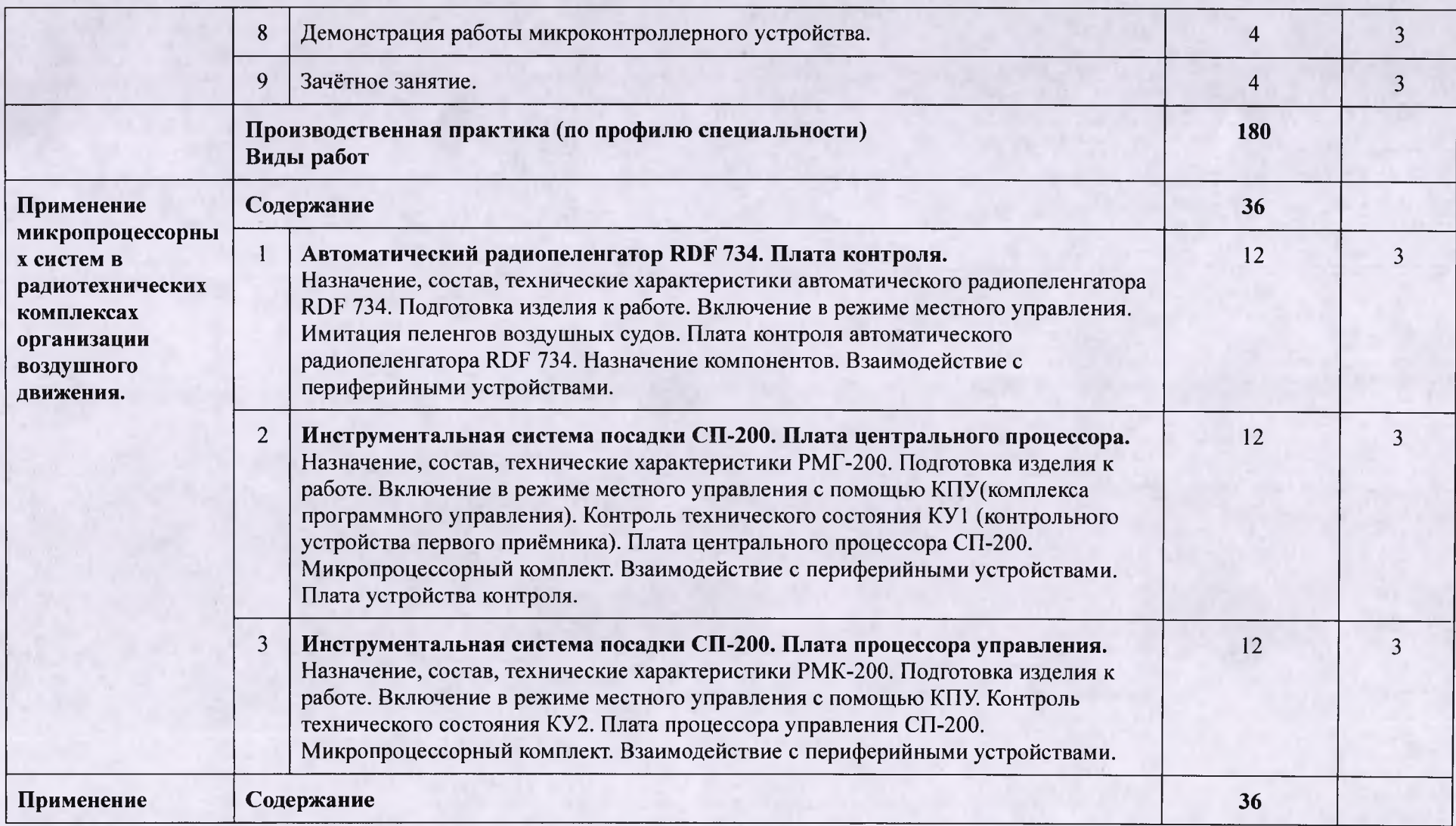

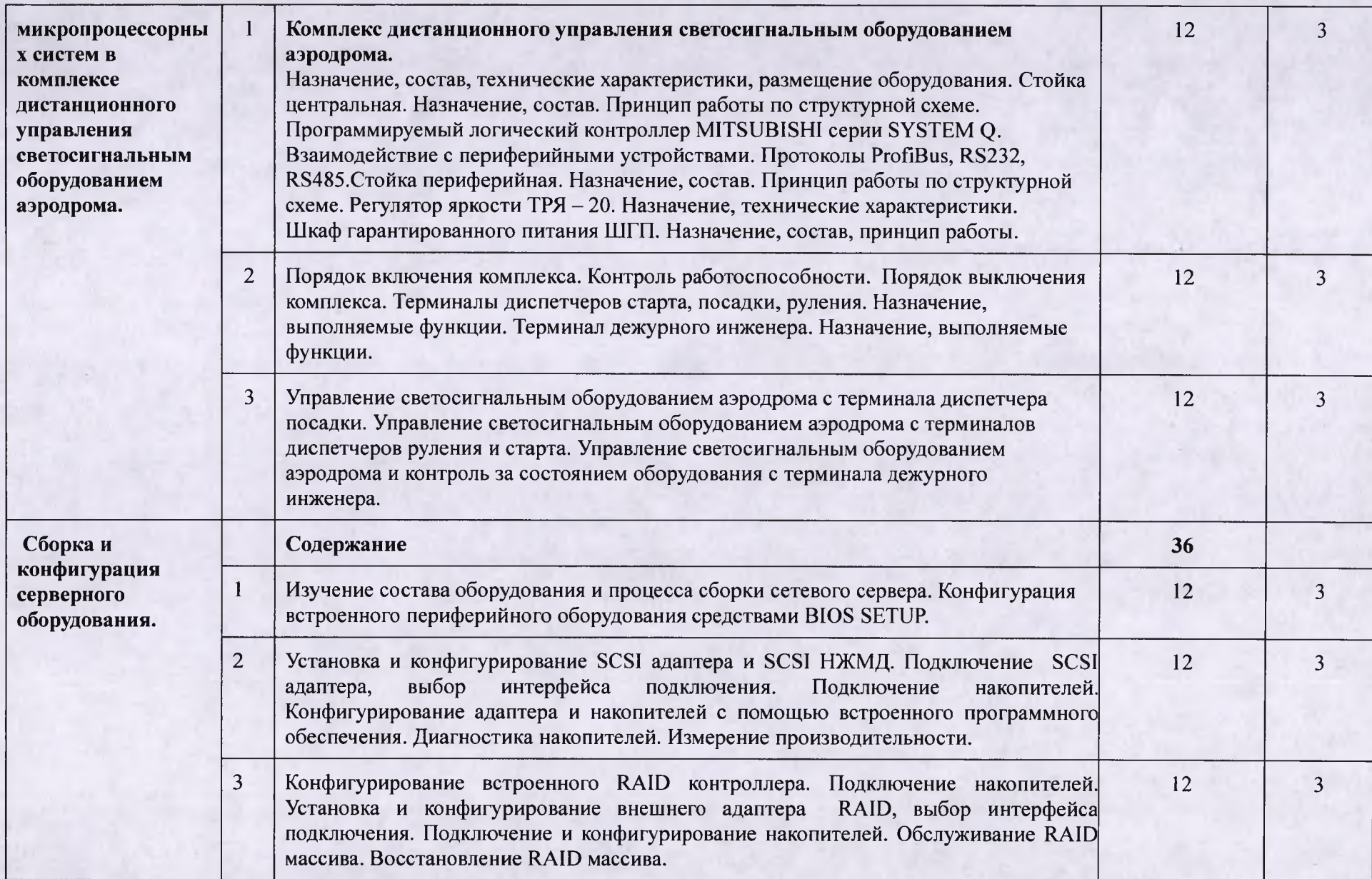

![](_page_17_Picture_167.jpeg)

![](_page_18_Picture_170.jpeg)

![](_page_19_Picture_170.jpeg)

![](_page_20_Picture_163.jpeg)

![](_page_21_Picture_165.jpeg)

![](_page_22_Picture_159.jpeg)

![](_page_23_Picture_173.jpeg)

![](_page_24_Picture_194.jpeg)

![](_page_25_Picture_170.jpeg)

![](_page_26_Picture_183.jpeg)

![](_page_27_Picture_175.jpeg)

![](_page_28_Picture_169.jpeg)

![](_page_29_Picture_175.jpeg)

![](_page_30_Picture_152.jpeg)

![](_page_31_Picture_29.jpeg)

# <span id="page-32-0"></span>**4. УСЛОВИЯ РЕАЛИЗАЦИИ ПРОГРАММЫ ПРОФЕССИОНАЛЬНОГО МОДУЛЯ**

### **4Л. Требования к минимальному материально-техническому обеспечению**

Реализация программы ПМ требует наличие учебных кабинетов - курсового проектирования; мастерских - учебно-производственных мастерских; лабораторий микропроцессоров и микропроцессорных систем; периферийных устройств. **Оборудование учебного кабинета и рабочих мест кабинета:**

**- автоматизированное рабочее место преподавателя;**

- комплект учебно-методической документации;
- наглядные пособия (планшеты).
- электронные презентации, учебные фильмы.

# **Оборудование и технологическое оснащение рабочих мест:**

Рабочие места курсантов, обеспеченные персональными компьютерами, периферийными устройствами ввода-вывода, хранения информации, диагностическое и сервисное программное обеспечение, измерительные приборы, драйверы устройств. Комплект технологической документации, комплект учебно-методической документации, справочная и нормативная литература. Доступ в сеть интернет. Специальное сервисное программное обеспечение.

Реализация рабочей программы ПМ предполагает обязательную производственную практику.

**Оборудование и технологическое оснащение рабочих мест на практике:**

автоматический радиопеленгатор RDF 734. Инструментальная система посадки СП-90;

комплекс автоматизированных средств отображения радиолокационной информации ТОПАЗ 2000;

комплекс автоматизированных средств отображения радиолокационной информации КОРИНФ - Е;

- инструментальная система посадки СП-200;
- комплекс дистанционного управления светосигнальным оборудованием аэродрома;
- специализированное программное обеспечение.

## **4.2. Информационное обеспечение обучения (перечень рекомендуемых учебных изданий, интернет-ресурсов, дополнительной литературы)**

### *Основные источники:*

- 1. Новожилов, О. П. Архитектура компьютерных систем в 2 ч. Часть 1 : учебное пособие для среднего профессионального образования / О. П. Новожилов. — Москва : Издательство Юрайт, 2021. — 276 с. — (Профессиональное образование). — ISBN 978-5-534-10299-4. — Текст : электронный // ЭБС Юрайт [сайт]. — URL: https://urait.ru/bcode/475573 (дата обращения: 08.06.2021).
- 2. Новожилов, О. П. Архитектура компьютерных систем в 2 ч. Часть 2 : учебное пособие для среднего профессионального образования / О. П. Новожилов. — Москва : Издательство Юрайт, 2021. — 246 с. — (Профессиональное образование). — ISBN 978-5-534-10301-4. — Текст : электронный // ЭБС Юрайт [сайт]. — URL: <https://urait.ru/bcode/475574> (дата обращения: 08.06.2021).
- 3. Толстобров, А. П. Архитектура ЭВМ : учебное пособие для среднего профессионального образования / А. П. Толстобров. — 2-е изд., испр. и доп. — Москва : Издательство Юрайт, 2021. — 154 с. — (Профессиональное образование). — ISBN 978-5-534-13398-1. — Текст : электронный // ЭБС Юрайт [сайт]. — URL: <https://urait.ru/bcode/476555> (дата обращения: 08.06.2021).
- 4. Гордеев, С.И. Организация баз данных в 2 ч. Часть 1: учебник для среднего профессионального образования/ С.И.Гордеев, В.Н.Волошина.— 2-е изд. , испр. и доп.— Москва:

Издательство Юрайт, 2024.— 310с.— (Профессиональное образование).— ISBN978-5-534- 11626-7. — Текст: электронный // Образовательная платформа Юрайт [сайт]. — URL: https://urait.ru/bcode/518510

- 5. Гордеев, С.И. Организация баз данных в 2 ч. Часть 2: учебник для среднего профес сионального образования/ С.И.Гордеев, В.Н.Волошина.— 2-е изд., испр. и доп.— Москва: Издательство Юрайт, 2024.— 513с.— (Профессиональное образование).— ISBN978-5-534- 11625-0. — Текст: электронный // Образовательная платформа Юрайт [сайт]. — URL: <https://urait.ru/bcode/4763>52
- 6. Илюшечкин, В.М. Основы использования и проектирования баз данных: учебник для среднего профессионального образования/ В.М.Илюшечкин.— испр. и доп.— Москва: Издательство Юрайт, 2024.— 213с.— (Профессиональное образование).— ISBN978-5-534- 01283-5. — Текст: электронный // Образовательная платформа Юрайт [сайт]. — URL: https://urait.ru/bcode/513827

### *Дополнительные источники:*

- 1. Маркин, А.В. Программирование на SQL: учебное пособие для среднего профессионального образования/ А.В. Маркин— Москва: Издательство Юрайт, 2024.— 435с — (Профессиональное образование).— ISBN 978-5-534-11093-7. — Текст: электронный // Образовательная платформа Юрайт [сайт]. — URL: <https://urait.ru/bcode/518166>
- 2. Нестеров, С.А. Базы данных: учебник и практикум для среднего профессионального образования/ С.А.Нестеров.— Москва: Издательство Юрайт, 2024.— 230с.— (Профессиональное образование).— ISBN978-5-534-11629-8. —Текст: электронный // Образовательная платформа Юрайт [сайт]. — URL[:https://urait.ru/bcode/518507](https://urait.ru/bcode/518507)
- 3. Партыка Т.Л., Попов И.И. Вычислительная техника: учебное пособие/ Т.Л. Партыка, И.И. Попов. - 3-е изд., испр. и доп. - М.:ФОРУМ, 2012. - 448 с.
- 4. Нарышкин А.К. Цифровые устройства и микропроцессоры: учеб, пособие для студ. высш. учеб. заведений. - М.:Издательский центр «Академия», 2006. - 320 с.
- 5. Мелехин В.Ф., Павловский Е.Г. Вычислительные машины, системы и сети: учебник для студ. высш. учеб. заведений. - М.: Издательский центр «Академия», 2007. - 560 с.
- 6. Александровская А.Н. Автоматика: учебник для студ. учреждений среди, проф. образования/А.Н. Александровская. - М.: «Издательский центр «Академия», 2011, 2011. -256 с.
- 7. Соснин О.М. Основы автоматизации технологических процессов и производств: учеб, пособие для студ. высш. учеб. заведений/ О. М. Соснин. - М.: «Издательский центр «Академия», 2007. - 240 с.
- 8. Улинич Р.Б. Практическое обеспечение надёжности РЭА при проектировании . 1985. 112 с.

## *Интернет* - *ресурсы:*

- 1. Российское образование: Федеральный портал: <http://www.edu.ru/>
- 2. Информационная система "Единое окно доступа к образовательным ресурсам": <http://window.edu.ru/library>
- 3. Официальный сайт Министерства образования и науки РФ: <http://www.mon.gov.ru>
- 4. Федеральный центр информационно-образовательных ресурсов: <http://fcior.edu.ru>
- 5. Единая коллекция цифровых образовательных ресурсов: <http://school-collection.edu.ru>
- 6. Образовательная платформа Юрайт. Для вузов и ссузов: <https://urait.ru>
- 7. Научная электронная библиотека: <http://elibrary.ru>
- 8. Образовательный портал Рыльского АТК филиала МГТУ ГА <http://www.portal.ratkga.ru>

# **4.3. Общие требования к организации образовательного процесса.**

Освоение ПМ.02. Применение микропроцессорных систем, настройка периферийного оборудования производится в соответствии с учебном планом по специальности 09.02.01 Компьютерные системы и комплексы и календарным графиком, утвержденным директором колледжа.

Образовательный процесс организуется строго по расписанию занятий, утвержденному заместителем директора по УР. График освоения ПМ предполагает последовательное освоение МДК: МДК.02.01. Микропроцессорные системы, МДК.02.02. Установка и конфигурирование периферийного оборудования, включающих в себя как теоретические, так и лабораторныепрактические занятия.

В процессе освоения ПМ предполагается проведение рубежного контроля знаний, умений у студентов. Сдача рубежного контроля (РК) является обязательной для всех обучающихся. Результатом освоения ПМ выступают ПК, оценка которых представляет собой создание и сбор свидетельств деятельности на основе заранее определенных критериев.

С целью оказания помощи студентам при освоении теоретического и практического материала, выполнения самостоятельной работы разрабатываются учебно-методические комплексы (кейсы студентов).

С целью методического обеспечения прохождения учебной и/или производственной практики, выполнения курсового проекта/курсовой работы разрабатываются методические рекомендации для студентов.

При освоении ПМ каждым преподавателем устанавливаются часы дополнительных занятий, в рамках которых для всех желающих проводятся консультации.

График проведения консультаций размещен на входной двери каждого учебного кабинета и/или лаборатории.

При выполнении курсовой работы проводятся как групповые аудиторные консультации, так и индивидуальные. Порядок организации и выполнения курсового проектирования определён в нормативном документе колледжа.

#### **4.4. Кадровое обеспечение образовательного процесса**

Требования к квалификации педагогических кадров, обеспечивающих обучение по междисциплинарному курсу (курсам) и руководство практикой: наличие высшего инженерного или высшего педагогического образования, соответствующего профилю.

Инженерно-педагогический состав: дипломированные специалисты - преподаватели междисциплинарных курсов.

Мастера производственного обучение: наличие высшего профессионального образования, соответствующего профилю преподаваемого модуля, с обязательным прохождением стажировок не реже одного раза в 3 года, опыт деятельности в организациях, соответствующей профессиональной сферы, является обязательным. К педагогической деятельности могут привлекаться ведущие специалисты профильных организаций.

![](_page_35_Picture_233.jpeg)

# **5. КОНТРОЛЬ И ОЦЕНКА РЕЗУЛЬТАТОВ ОСВОЕНИЯ ПМ (ВПД)**

![](_page_36_Picture_268.jpeg)

![](_page_37_Picture_249.jpeg)